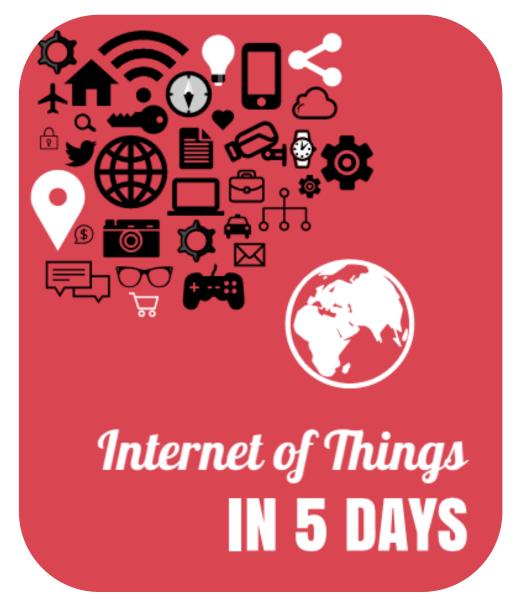

# CoAP and MQTT

Antonio Liñán Colina, Zolertia

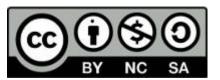

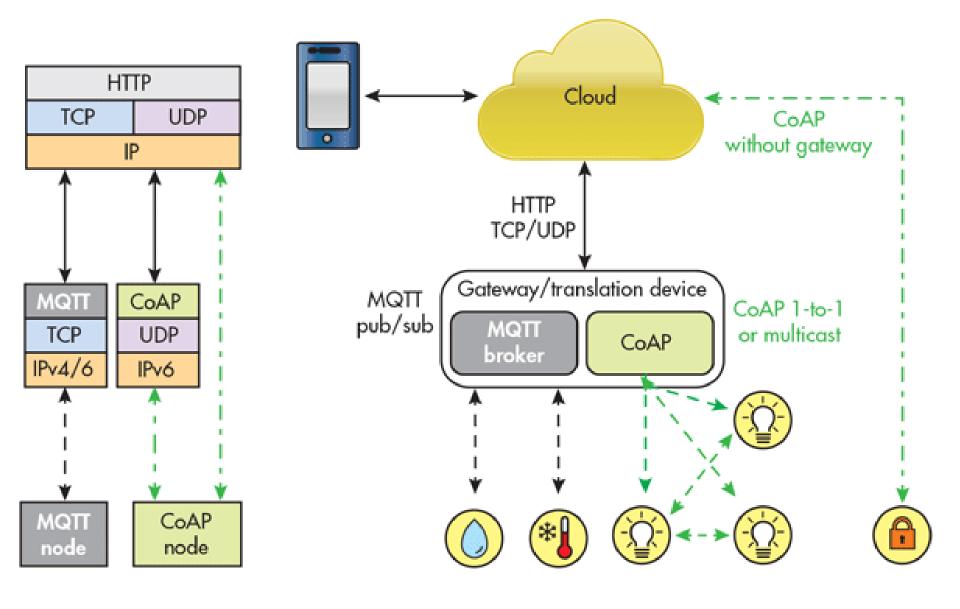

## 03-coap

### CoAP

### RFC 7252 Constrained Application Protocol

"The Constrained Application Protocol (CoAP) is a specialized web transfer protocol for use with constrained nodes and constrained networks in the **Internet of Things**.

The protocol is designed for machine-to-machine (M2M) applications such as smart energy and building automation."

- UDP-reliable (confirmable), SMS supported
- Core Link-format (GET /.well known/core)
- Client/Server
- IANA Registered (error codes, content format)
- Resource Discovery and asynchronous subscription
- Four-bytes compact header
- Multicast and one-to-one supported
- HTTP verbs GET, PUT, POST, DELETE
- HTTP-like header (*Options*)
- URI (Uniform Resource Identifier)

Ver - Version (1)

T - Message Type (Confirmable, Non-Confirmable, Acknowledgement, Reset)

TKL- Token Length, if any, the number of Token bytes after this header

Code - Request Method (1-10) or Response Code (40-255)

Message ID - 16-bit identifier for matching responses

Token - Optional response matching token

### **CoAP URI**

coap://[aaaa::c30c:0:0:1234]:5683/actuators/leds?color=b

Host Port Path Query

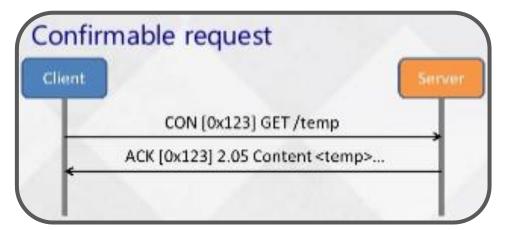

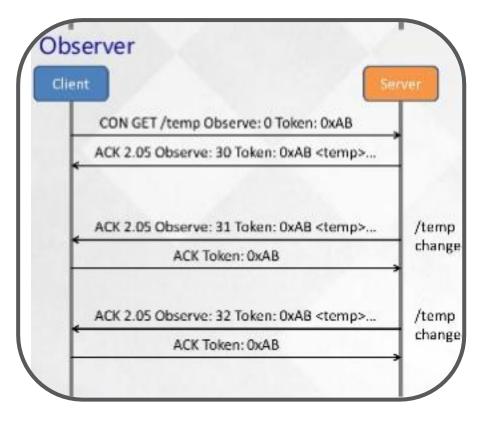

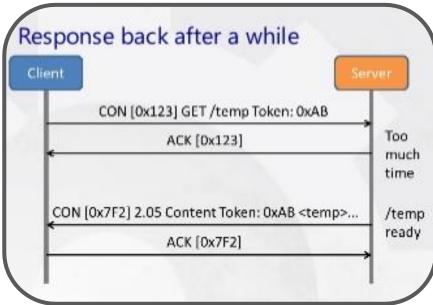

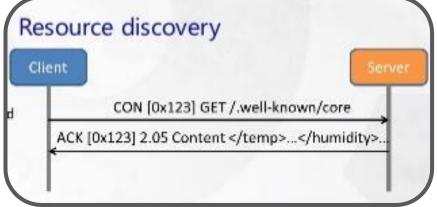

A **normal resource** is defined by a static Uri-Path that is associated with a resource handler function. This is the basis for all other resource types.

```
#define RESOURCE(name, attributes, get_handler, post_handler, put_handler,
  delete_handler) \
  resource_t name = { NULL, NULL, NO_FLAGS, attributes, get_handler, post_handler,
  put_handler, delete_handler, { NULL } }
```

A **parent resource** manages several sub-resources by evaluating the Uri-Path, which may be longer than the parent resource.

```
#define PARENT_RESOURCE(name, attributes, get_handler, post_handler, put_handler,
  delete_handler) \
  resource_t name = { NULL, NULL, HAS_SUB_RESOURCES, attributes, get_handler,
  post_handler, put_handler, delete_handler, { NULL } }
```

If the server is not able to respond immediately to a CON request, it simply responds with an empty ACK message so that the client can stop re-transmitting the request. After a while, when the server is ready with the response, it sends the response as a CON message. The following macro allows to create a CoAP resource with **separate response**:

```
#define SEPARATE_RESOURCE(name, attributes, get_handler, post_handler, put_handler,
   delete_handler, resume_handler) \
   resource_t name = { NULL, NULL, IS_SEPARATE, attributes, get_handler,
   post_handler, put_handler, delete_handler, { .resume = resume_handler } }
```

An **event resource** is similar to a periodic resource, but the second handler is called by a non periodic event such as the pressing of a button.

```
#define EVENT_RESOURCE(name, attributes, get_handler, post_handler, put_handler,
   delete_handler, event_handler) \
   resource_t name = { NULL, NULL, IS_OBSERVABLE, attributes, get_handler,
   post_handler, put_handler, delete_handler, { .trigger = event_handler } }
```

If we need to declare a **periodic resource**, for example to poll a sensor and publish a changed value to subscribed clients, then we should use:

```
#define PERIODIC_RESOURCE(name, attributes, get_handler, post_handler, put_handler,
    delete_handler, period, periodic_handler) \
    periodic_resource_t periodic_##name; \
    resource_t name = { NULL, NULL, IS_OBSERVABLE | IS_PERIODIC, attributes,
    get_handler, post_handler, put_handler, delete_handler, { .periodic =
    &periodic_##name } }; \
    periodic_resource_t periodic_##name = { NULL, &name, period, { { 0 } },
    periodic_handler };
```

Notice that the PERIODIC\_RESOURCE and EVENT\_RESOURCE can be observable, meaning a client can be notified of any change in a given resource.

#### Resource declaration

```
/* GET method */
                                                  URI Query
RESOURCE(res_adxl345,
         "title=\"Accelerometer 3-axis\";rt=\"adxl345\"",
         res get handler,
         NULL,
         NULL,
         NULL);
                                        Function to invoke whenever
Resource implementation
                                        there's a GET request
static void
res_get_handler(void *request, void *response, uint8_t *buffer,
                 uint16_t preferred size, int32_t *offset)
  uint8 t x axis = adxl345.value(X AXIS);
  uint8_t y_axis= adxl345.value(Y_AXIS);
                                                    The CoAP Accept option can be
  uint8 t z axis= adxl345.value(Z AXIS);
                                                    used to indicate which Content-
  unsigned int accept = -1;
                                                    Format is acceptable to the client.
  REST.get header accept(request, &accept);
  if(accept == REST.type.APPLICATION JSON)
    REST.set_header_content_type(response, REST.type.APPLICATION_JSON);
    snprintf((char *)buffer, REST_MAX_CHUNK_SIZE,
    "{'adxl345':{'X':%d, 'Y':%d, 'Z':%d}}", x_axis, y_axis, z_axis);
    REST.set_response_payload(response, buffer, strlen((char *)buffer));
```

examples/zolertia/tutorial/03-coap/resources/res-adxl345.c

#### Importing the Resource

```
/*
* Resources to be activated need to be imported through the extern keyword.
* The build system automatically compiles the resources in the corresponding
* sub-directory.
extern resource t
 res_hello,
 res_leds,
 res_toggle,
 res_adxl345,
 res event,
 res_separate;
Resource activation
 * Bind the resources to their Uri-Path.
 * WARNING: Activating twice only means alternate path, not two instances!
 * All static variables are the same for each URI path.
 */
rest_activate_resource(&res_hello, "test/hello");
rest_activate_resource(&res_leds, "actuators/leds");
rest_activate_resource(&res_toggle, "actuators/toggle");
rest_activate_resource(&res_adxl345, "sensors/adxl345");
rest activate resource(&res event, "sensors/button");
rest activate resource(&res separate, "test/separate");
```

```
all: er-example-server
CONTIKI = ../../..
                                                   Search resources to include
                                                   in the "resources" directory
CFLAGS += -DPROJECT_CONF_H=\"project-conf.h\"
# Automatically build RESTful resources
REST_RESOURCES_DIR = ./resources
REST_RESOURCES_FILES = $(notdir $(shell find $(REST_RESOURCES_DIR) -name '*.c'))
PROJECTDIRS += $(REST RESOURCES DIR)
PROJECT_SOURCEFILES += $(REST_RESOURCES_FILES)
# linker optimizations
SMALL = 1
# REST Engine shall use Erbium CoAP implementation
APPS += er-coap
APPS += rest-engine
CONTIKI_WITH_IPV6 = 1
                                          REST engine and CoAP libraries
include $(CONTIKI)/Makefile.include
```

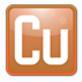

Copper (Cu) 0.18.4.1-signed by Matthias Kovatsch

The Copper (Cu) CoAP user-agent for Firefox installs a handler for the 'coap' URI scheme and allows users to browse and interact with Internet of Things devices.

Only with Firefox — Get Firefox Now!

This add-on has been preliminarily reviewed by Mozilla. Learn more

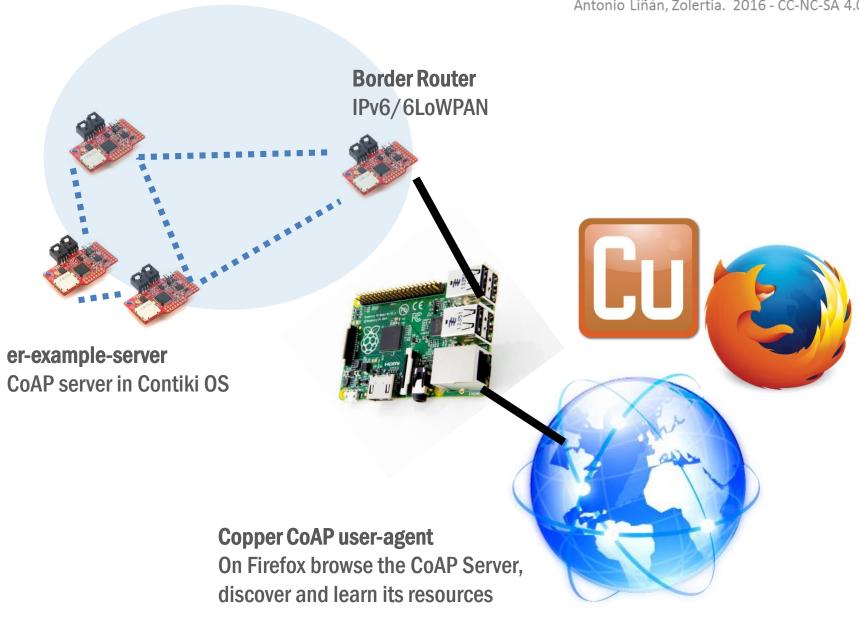

TIP: enable the DEBUG to 1 to print more information about the processes taking place inside the CoAP and REST libraries (all .c files inside!)

```
#define DEBUG 0
#if DEBUG
#define PRINTF(...) PRINTF(__VA_ARGS__)
#else
#define PRINTF(...)
#endif
LIKE A BOSS
```

### Pong! - check the CoAP server is online

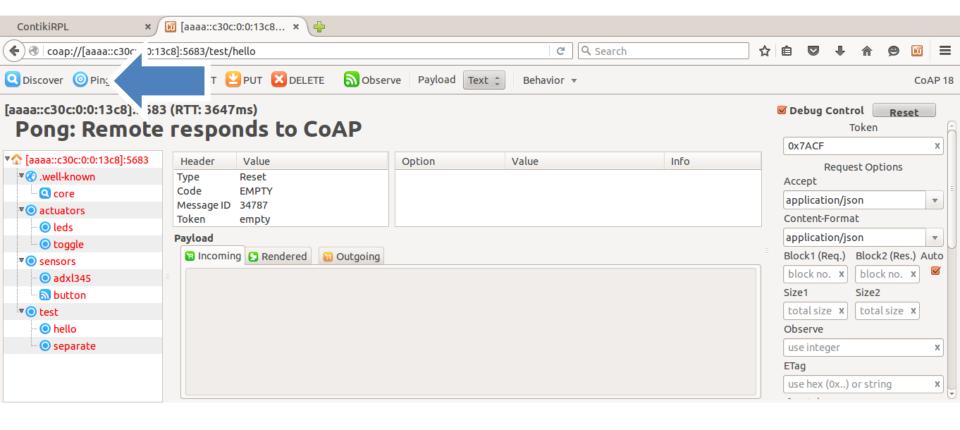

### Discover – learn the Resources the CoAP server has

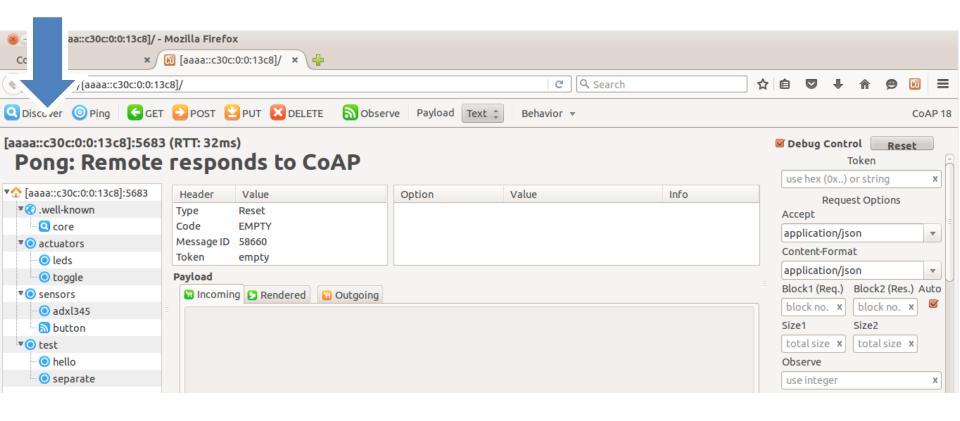

### Hover over the resources to learn its attributes

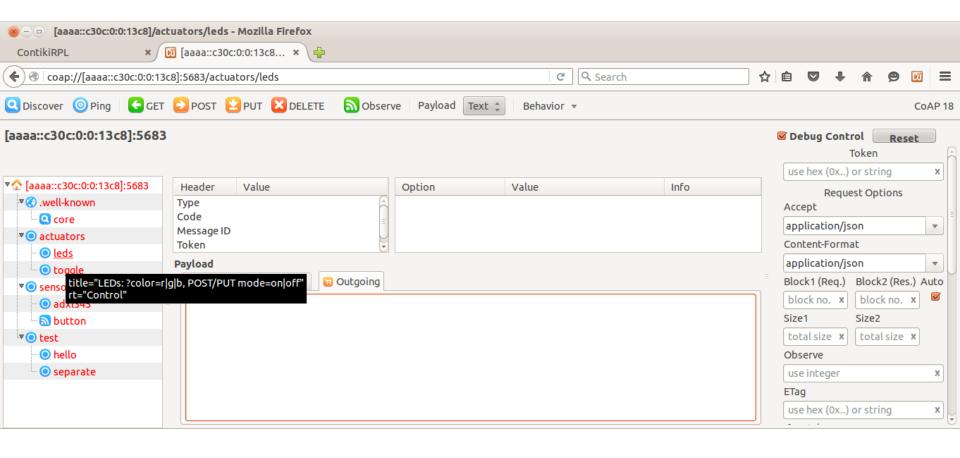

### POST/PUT - change the LEDs state (on or off)

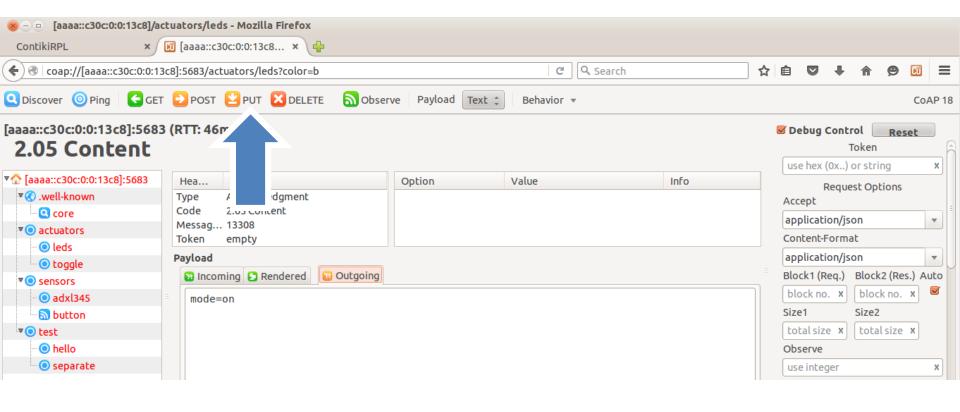

### **GET – read the ADXL345 with JSON format (application/json)**

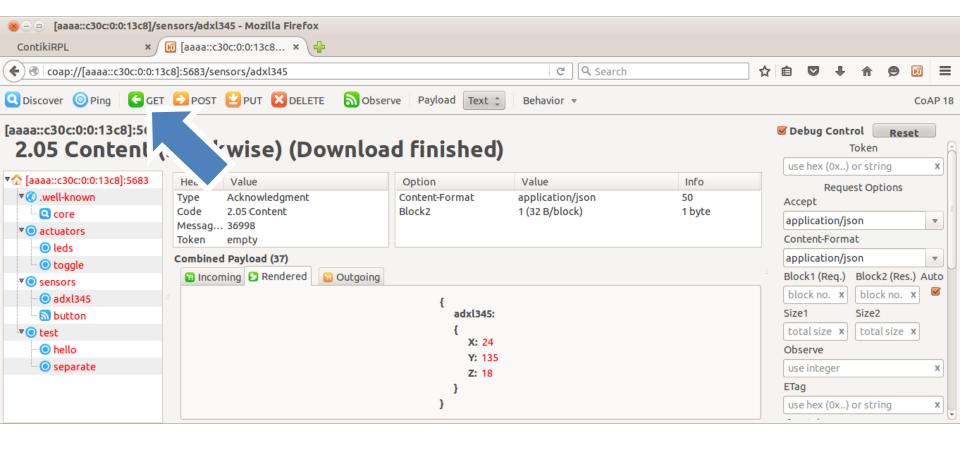

### **OBSERVE** – get notifications about an event (press the user button)

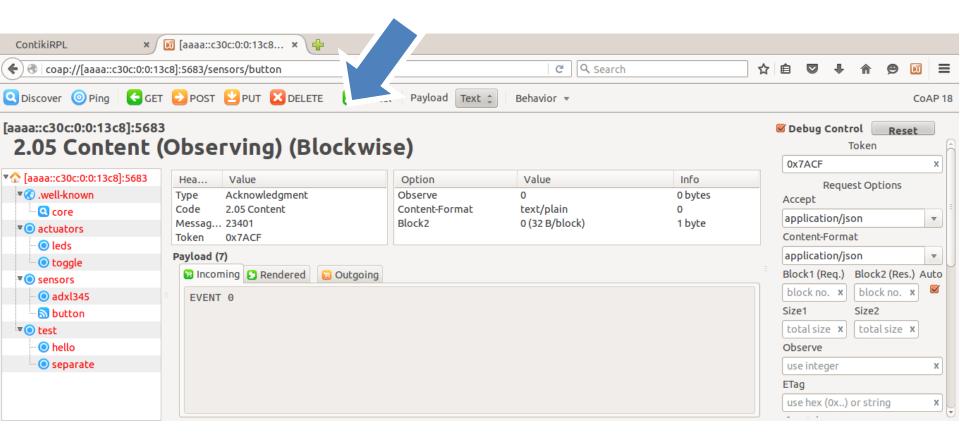

### 04-mqtt

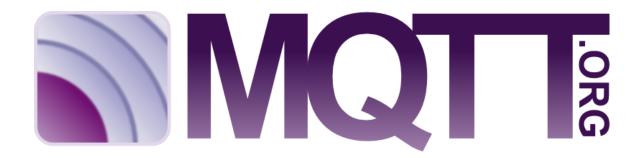

- On top of TCP/IP
- Publish/Subscribe messaging pattern
- Message Broker distributes topics to clients
- Topics are UTF-8 string-based with hierarchical structure
- No direct connection between clients
- Quality of Service
- Retain-Flag: new subscribed clients will received last value
- Last Will: notify other clients when disconnected ungracefully
- KeepAlive: ping request messages to the bróker
- Clients have to know beforehand the structure of the data published to a topic
- MQTT is data-agnostic

### CONNECT

Waits for a connection to be established with the server

### DISCONNECT

Waits for the MQTT client to finish any pending task and closes the TCP session

### SUBSCRIBE

Request the server to subscribe the client to one or more topics

### UNSUBSCRIBE

Request the server to subscribe the client to one or more topics

### **PUBLISH**

Updates a topic with data

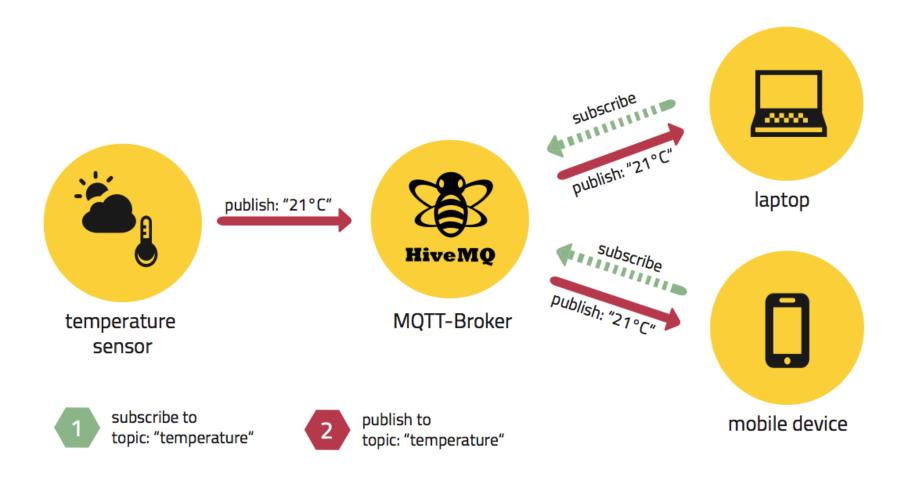

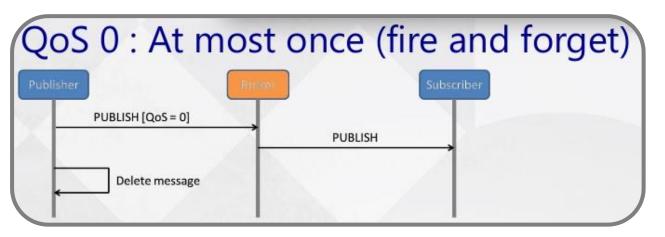

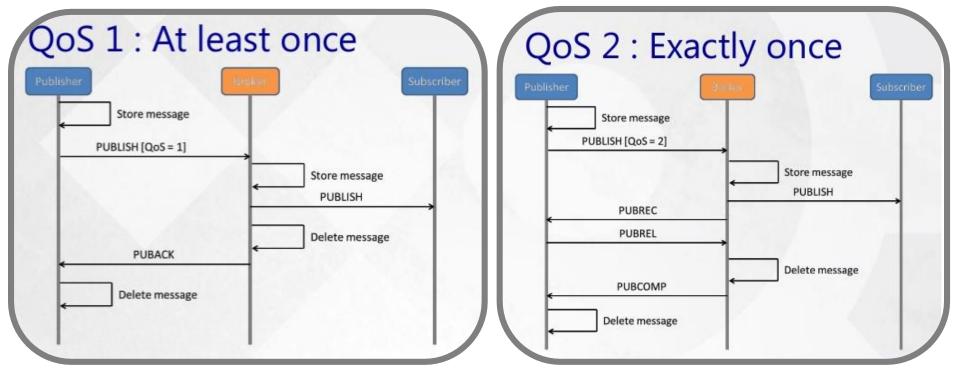

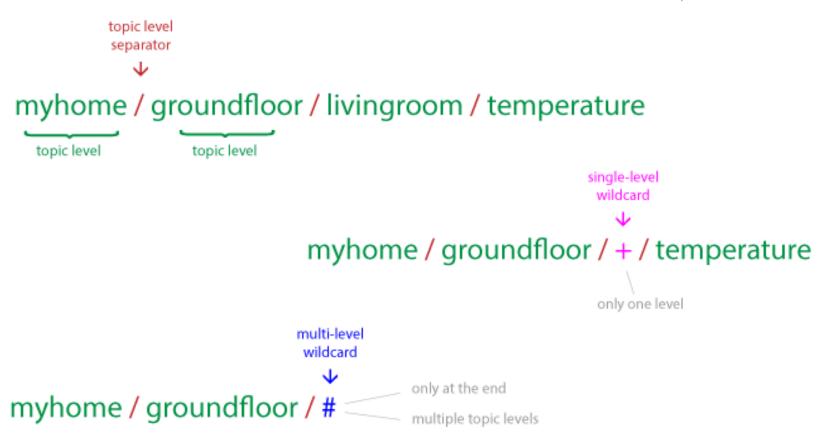

Topics starting with \$ are special These are reserved for the broker statistics

\$SYS/broker/clients/connected \$SYS/broker/clients/disconnected \$SYS/broker/clients/total \$SYS/broker/messages/sent \$SYS/broker/uptime

Required to be included in the process using MQTT

```
/**
 * \brief Initializes the MQTT engine.
 * \param conn A pointer to the MOTT connection.
 * \param app_process A pointer to the application process handling the MQTT
          connection.
 * \param client id A pointer to the MOTT client ID.
 * \param event callback Callback function responsible for handling the
          callback from MOTT engine.
 * \param max segment size The TCP segment size to use for this MQTT/TCP
          connection.
 * \return MQTT_STATUS_OK or MQTT_STATUS_INVALID_ARGS_ERROR
 * This function initializes the MOTT engine and shall be called before any
 * other MOTT function.
 */
mqtt_status_t mqtt_register(struct mqtt_connection *conn,
                            struct process *app_process,
                            char *client id,
                            mgtt event callback t event callback,
                            uint16 t max segment size);
```

To start the MQTT client this function should be called first The max\_segment\_size is the TCP chunk of data to be sent (default is 32 bytes) The client\_id is a string identifying the client

```
/**
 * \brief Connects to a MQTT broker.
 * \param conn A pointer to the MOTT connection.
 * \param host IP address of the broker to connect to.
 * \param port Port of the broker to connect to, default is MOTT port is 1883.
 * \param keep alive Keep alive timer in seconds. Used by broker to handle
          client disc. Defines the maximum time interval between two messages
          from the client. Shall be min 1.5 x report interval.
 * \return MOTT STATUS OK or an error status
 * This function connects to a MOTT broker.
 */
mgtt status t mgtt connect(struct mgtt connection *conn,
                           char *host,
                           uint16_t port,
                           uint16 t keep alive);
                  /**
                   * \brief Disconnects from a MOTT broker.
                   * \param conn A pointer to the MQTT connection.
                   * This function disconnects from a MQTT broker.
                   */
                  void mqtt_disconnect(struct mqtt_connection *conn);
```

The keep\_alive value is used by a timer waiting a PINGRES from the broken, if expired and no response is obtained, it triggers a disconnection

```
/**
 * \brief Subscribes to a MOTT topic.
 * \param conn A pointer to the MQTT connection.
 * \param mid A pointer to message ID.
 * \param topic A pointer to the topic to subscribe to.
 * \param gos level Quality Of Service level to use. Currently supports 0, 1.
 * \return MQTT_STATUS_OK or some error status
 * This function subscribes to a topic on a MQTT broker.
 */
mqtt_status_t mqtt_subscribe(struct mqtt_connection *conn,
                             uint16_t *mid,
                             char *topic.
                             mqtt_qos_level_t qos_level);
          /**
           * \brief Unsubscribes from a MQTT topic.
           * \param conn A pointer to the MQTT connection.
           * \param mid A pointer to message ID.
           * \param topic A pointer to the topic to unsubscribe from.
            * \return MOTT STATUS OK or some error status
           * This function unsubscribes from a topic on a MOTT broker.
          mqtt_status_t mqtt_unsubscribe(struct mqtt_connection *conn,
                                          uint16 t *mid,
                                          char *topic);
```

```
/**
 * \brief Publish to a MOTT topic.
 * \param conn A pointer to the MOTT connection.
 * \param mid A pointer to message ID.
 * \param topic A pointer to the topic to subscribe to.
 * \param payload A pointer to the topic payload.
 * \param payload size Payload size.
 * \param gos level Quality Of Service level to use. Currently supports 0, 1.
 * \param retain If the RETAIN flag is set to 1, in a PUBLISH Packet sent by a
          Client to a Server, the Server MUST store the Application Message
          and its OoS, so that it can be delivered to future subscribers whose
          subscriptions match its topic name
 * \return MOTT STATUS OK or some error status
 * This function publishes to a topic on a MOTT broker.
mqtt_status_t mqtt_publish(struct mqtt_connection *conn,
                           uint16 t *mid.
                           char *topic,
                           uint8 t *payload,
                           uint32 t payload size,
                           matt dos level t dos level,
                           mqtt retain t retain);
```

```
/**
 * \brief Set the user name and password for a MQTT client.
 * \param conn A pointer to the MQTT connection.
 * \param username A pointer to the user name.
 * \param password A pointer to the password.
 * This function sets clients user name and password to use when connecting t
 * a MQTT broker.
 */
void mqtt_set_username_password(struct mqtt_connection *conn,
                                char *username.
                                char *password);
   /**
    * \brief Set the last will topic and message for a MQTT client.
    * \param conn A pointer to the MQTT connection.
    * \param topic A pointer to the Last Will topic.
    * \param message A pointer to the Last Will message (payload).
    * \param gos The desired OoS level.
    * This function sets clients Last Will topic and message (payload).
    * If the Will Flag is set to 1 (using the function) this indicates that,
    * if the Connect request is accepted, a Will Message MUST be stored on the
    * Server and associated with the Network Connection. The Will Message MUST
    * be published when the Network Connection is subsequently closed.
    * This functionality can be used to get notified that a device has
    * disconnected from the broker.
   void mqtt_set_last_will(struct mqtt_connection *conn,
                           char *topic,
                           char *message,
                           mqtt_qos_level_t qos);
```

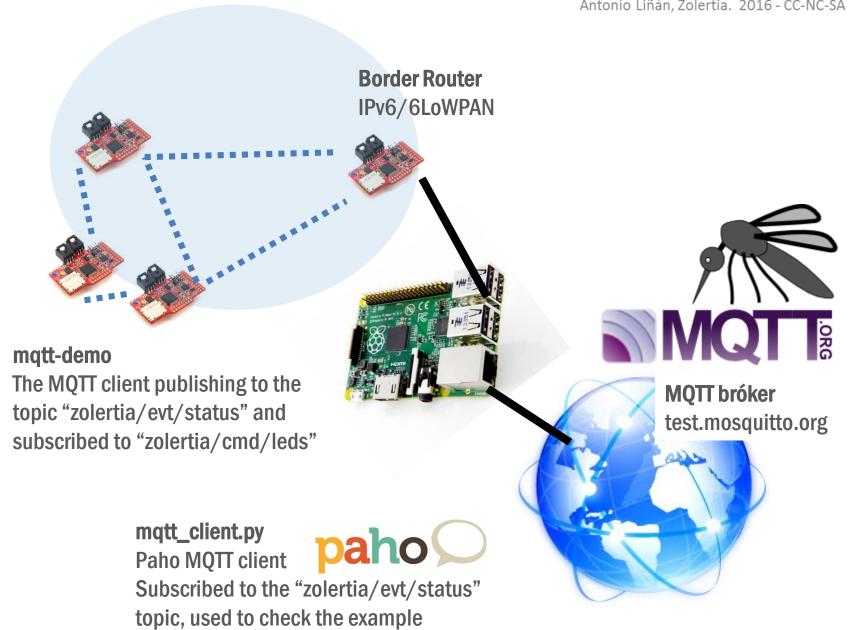

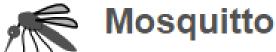

An Open Source MQTT v3.1/v3.1.1 Broker

| Domain Dossier Investigate domains and IP addresses                          |                     |                 |
|------------------------------------------------------------------------------|---------------------|-----------------|
| domain or IP address                                                         | test.mosquitto.org  |                 |
| domain whois record                                                          | DNS records         | ☐ traceroute    |
| network whois record                                                         | service scan        | go              |
| user: anonymous [88.87.214.38]<br>balance: 49 units<br>log in   account info |                     | Central Ops.net |
| Address lookup                                                               |                     |                 |
| canonical name test.mosqu                                                    | test.mosquitto.org. |                 |
| aliases                                                                      |                     |                 |
| addresses 2001:ba8:1f1:f271::2<br>85.119.83.194                              |                     |                 |

```
/*
    * Publish to an MQTT broker
    */
#define MQTT_DEMO_BROKER_IP_ADDR "2001:ba8:1f1:f271::2"
static const char *broker_ip = MQTT_DEMO_BROKER_IP_ADDR;
#define DEFAULT_ORG_ID "mqtt-demo"
```

```
static void
mgtt event(struct mgtt connection *m, mgtt event t event, void *data)
switch(event) {
 case MQTT EVENT CONNECTED: {
  printf("APP - Application has a MQTT connection\n");
  state = STATE CONNECTED;
 break;
 case MQTT EVENT DISCONNECTED: {
  printf("APP - MQTT Disconnect. Reason %u\n", *((mqtt event t *)data));
  state = STATE DISCONNECTED;
                                 case MQTT EVENT SUBACK: {
  process poll(&matt demo prod
                                   printf("APP - Application is subscribed to topic successfully\n");
 break;
                                   break;
 case MQTT EVENT PUBLISH: {
                                  case MQTT EVENT UNSUBACK: {
  pub_handler(msg_ptr->topic, str
                                   printf("APP - Application is unsubscribed to topic successfully\n");
        msg ptr->payload length
                                   break;
 break;
                                  case MQTT EVENT PUBACK: {
                                   printf("APP - Publishing complete.\n");
                                   break;
```

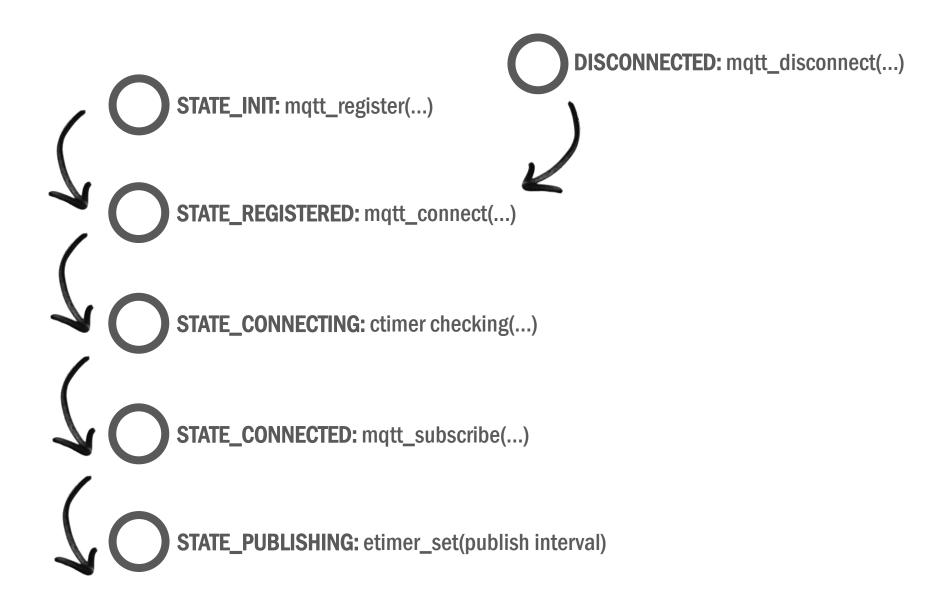

### Set default configuration values

```
PROCESS THREAD(mgtt demo process, ev, data)
   PROCESS_BEGIN();
   if(init_config() != 1) {
                                 Create topic/subscription/id strings (STATE_INIT)
     PROCESS_EXIT();
   update_config();
   while(1) {
     PROCESS_YIELD();
     if((ev == PROCESS_EVENT_TIMER && data == &publish_periodic_timer) ||
        ev == PROCESS_EVENT_POLL ||
        (ev == sensors_event && data == &button_sensor)) {
       state machine();
                                    Polls the state machine as described before
   PROCESS_END();
 * The main MOTT buffers.
 * We will need to increase if we start publishing more data.
 */
#define APP_BUFFER_SIZE 256
static struct mqtt_connection conn;
static char app buffer[APP BUFFER_SIZE];
```

TIP: enable the DEBUG to 1 to print more information about the processes taking place inside the MQTT library

#define DEBUG 0

```
#if DEBUG
#define PRINTF(...) PRINTF(__VA_ARGS__)
#else
#define PRINTF(...)
#endif
```

### MQTT demo client running on the Z1 mote

```
Starting 'MQTT Demo'
MQTT Demo Process
Subscription topic zolertia/cmd/leds
Init
Registered. Connect attempt 1
Connecting (1)
APP - Application has a MQTT connection
APP - Subscribing!
APP - Application is subscribed to topic successfully
Publishing
APP - Publish to zolertia/evt/status
```

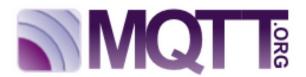

#### Paho MQTT client in Python subscribed

```
$ python mqtt_client.py
connecting to test.mosquitto.org
Connected with result code 0
Subscribed to zolertia/evt/status
Subscribed to zolertia/cmd/leds
zolertia/evt/status {"d":{"myName":"Zolertia
```

```
zolertia/evt/status {"d":{"myName":"Zolertia Z1 Node","Seq #":3,"Uptime (sec)":141,"Def
zolertia/evt/status {"d":{"myName":"Zolertia Z1 Node","Seq #":4,"Uptime (sec)":186,"Def
```

### Mosquitto publishing to turn a LED on

```
mosquitto_pub -h "test.mosquitto.org" -t "zolertia/cmd/led" -m "1" -q 1 -r
```

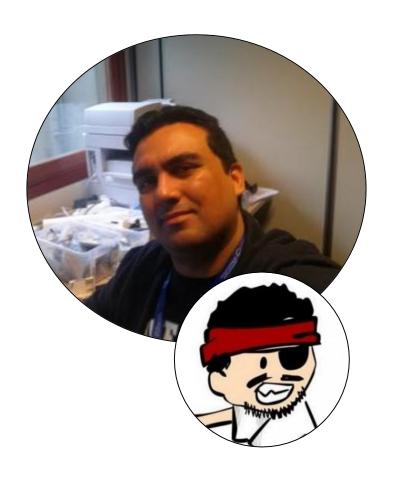

### **Antonio Liñán Colina**

alinan@zolertia.com antonio.lignan@gmail.com

7

Twitter: @4Li6NaN

in

LinkedIn: Antonio Liñan Colina

github.com/alignan

#

hackster.io/alinan